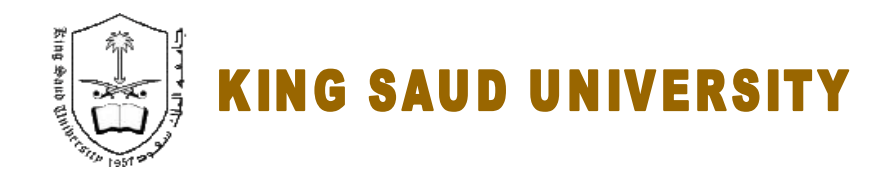

### **College of Engineering**

## *GE 209 Introduction to Computer Programming*

# **Laboratory 7**

# MATLAB BUILT-IN FUNCTIONS, PLOTTING

*Instructor : Dr. Abdelbasset BESSADOK Fall 2013*

## **Laboratory 7**

### **LABORATORY OBJECTIVES**

This lab work is intended to apply what has been covered in the lectures concerning built-in functions and more on plotting examples.

#### **PART 1 : GUIDED TASKS**

#### 1. Example 1 : More plotting functionalities

a. Create two vectors for the velocity and distance for a car with acceleration a = 1.55m/s<sup>2</sup> every second for the first 10 seconds (t=0..10).

Give the results in a matrix containing three columns in which the first column is time (s), the second column is distance (m), and the third column in velocity (m/s).

Recall, the formulas for velocity (v) and distance (d) as a function of time of a car that accelerates from rest at constant acceleration a are:

 $V = a \cdot t$  and  $d = \frac{1}{2}$  $\frac{1}{2}a \cdot t^2$ 

(hints : since t is a vector then V and d are also vectors based on t element-wise)

b. Create 1 graph containing two plots : V versus t and d versus t

c. Use subplot command to redraw the two curves in two separate graphs (2 lines x 1 column format)

#### **Answer :**

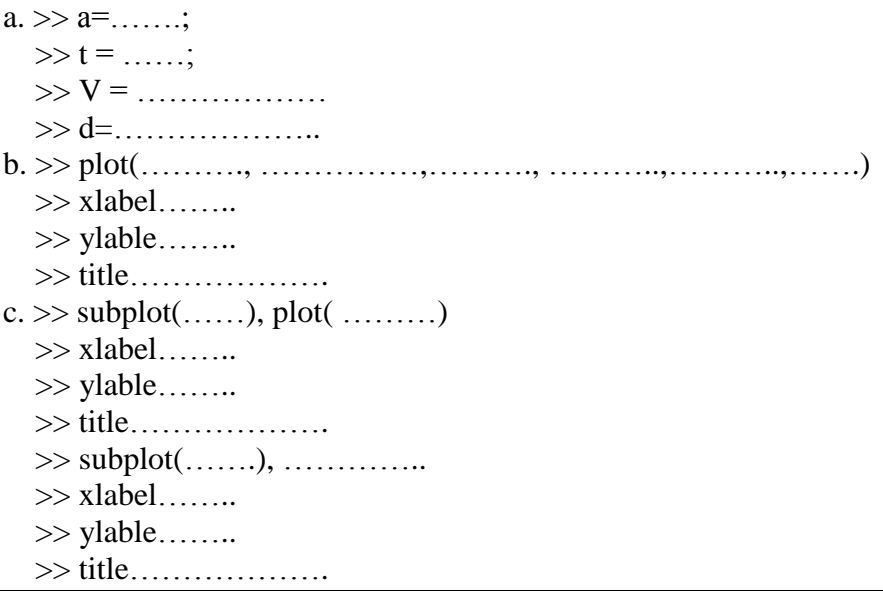

### **PART 2 : GRADED TASKS**

Exercise 2. : more on plotting features

Plot the following 4 functions in the same graph (add labels to identify plots):

1.  $y1 = sin(2t)$ 

2.  $y2 = cos(2t)$ 3.  $y3=1+cos(t)*e^{(-0.1t)}$ 

4.  $y4=t^2-t+1$ 

For t=-pi to pi with step  $= 0.05$ pi